## Package 'akiFlagger'

October 12, 2022

Title Flags Acute Kidney Injury (AKI)

Version 0.3.0

Description Flagger to detect acute kidney injury (AKI) in a patient dataset.

License MIT + file LICENSE

Encoding UTF-8

LazyData true

RoxygenNote 7.1.1

Imports dplyr, data.table, zoo, shiny

Suggests testthat

**Depends** R  $(>= 3.5.0)$ 

URL <https://github.com/isaranwrap/akiFlagger>

BugReports <https://github.com/isaranwrap/akiFlagger/issues>

#### NeedsCompilation no

Author Ishan Saran [aut, cre], Shivam Saran [aut], Rishi Saran [aut], Aditya Biswas [ctb], Sankee Mummareddy [ctb], Yu Yamamoto [ctb], Francis Perry Wilson [ctb, ths] Maintainer Ishan Saran <ishansaran65@gmail.com> Repository CRAN

Date/Publication 2021-04-07 13:00:02 UTC

### R topics documented:

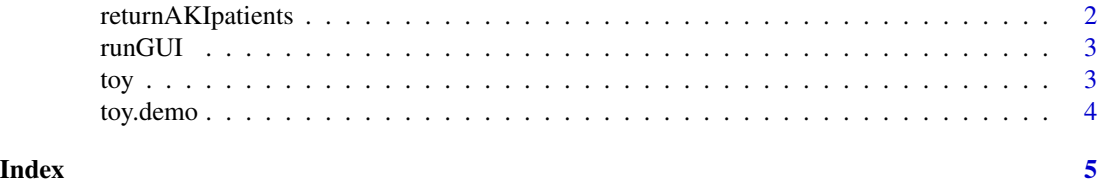

1

#### <span id="page-1-0"></span>Description

Add in the AKI column in a patient dataframe according to the KDIGO criterion

#### Usage

```
returnAKIpatients(
 dataframe,
 HB_trumping = FALSE,
 eGFR_impute = FALSE,
 window1 = as.difftime(2, units = "days"),
 window2 = as.difftime(7, units = "days"),
 padding = as.difftime(0, units = "days"),
 add_min_creat = FALSE,
 add_baseline_creat = FALSE,
 add_imputed_admission = FALSE,
 add_imputed_encounter = FALSE
)
```
#### Arguments

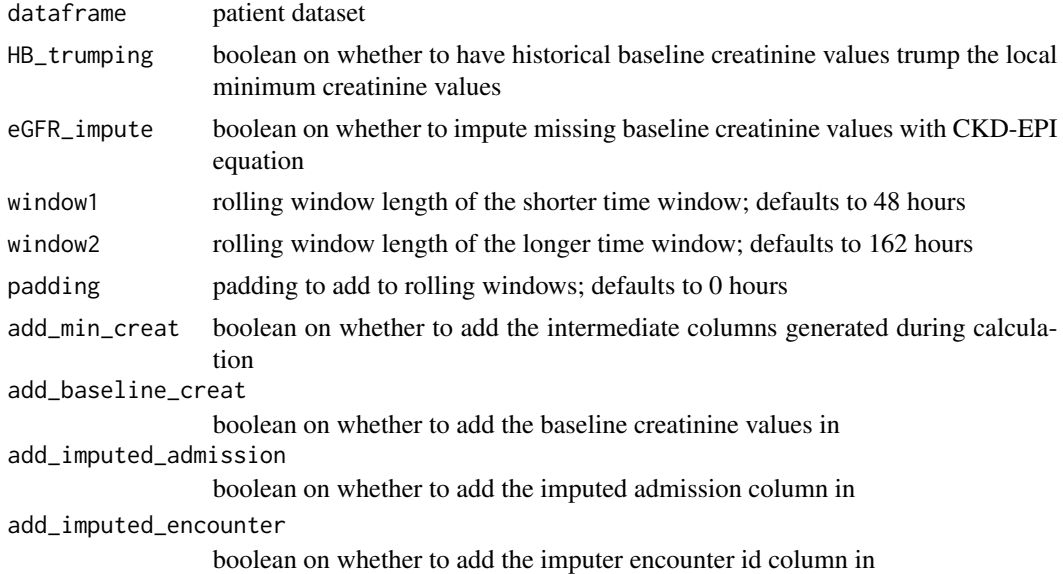

#### Value

patient dataset with AKI column added in #Imports

#### <span id="page-2-0"></span>runGUI 3

#### Examples

returnAKIpatients(toy)

runGUI *GUI Shiny App* Description GUI Shiny App Usage runGUI() toy *Toy dataset*

#### Description

Since real patient data is probably protected health information (PHI), this toy dataset contains all the relevant columns the flagger takes in.

#### Usage

toy

#### Format

A data frame (1078 x 6) consisting of relevant AKI measurements for patients

patient\_id int, the patient identifier

inpatient boolean, whether or not the creatinine measurement taken was an inpatient measurement

time POSIXct, the time at which the creatinine measurement was taken

creatinine float, the creatinine value of the measurement taken @source [http://akiflagger.](http://akiflagger.readthedocs.io/) [readthedocs.io/](http://akiflagger.readthedocs.io/)

<span id="page-3-0"></span>

#### Description

Since real patient data is probably protected health information (PHI), this toy dataset contains all the relevant columns the flagger takes in.

#### Usage

toy.demo

#### Format

A data frame (1078 x 6) consisting of relevant AKI measurements for patients

patient\_id int, the patient identifier

age float, the age of the patient

sex boolean, whether the patient is female or not

race boolean, whether the patient is black or not

inpatient boolean, whether or not the creatinine measurement taken was an inpatient measurement

time POSIXct, the time at which the creatinine measurement was taken

creatinine float, the creatinine value of the measurement taken @source [http://akiflagger.](http://akiflagger.readthedocs.io/) [readthedocs.io/](http://akiflagger.readthedocs.io/)

# <span id="page-4-0"></span>Index

∗ datasets toy, [3](#page-2-0) toy.demo, [4](#page-3-0) returnAKIpatients, [2](#page-1-0) runGUI, [3](#page-2-0) toy, [3](#page-2-0)

toy.demo, [4](#page-3-0)